PDF Printer 2009 Download (2022)

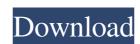

## PDF Printer 2009 Crack+ With License Key

## PDF Printer 2009 Free Registration Code

Allows to generate PDF files from plain text documents with formatting and editable text. Supports all document types. Prints from the clipboard or text file in a PDF viewer before printing. Provides an easy-to-use dialog window. Supports Windows 9x/2000/XP/Vista/7. Supports PDF/PDFSVG/JPG/PNG/BMP. Supports several languages. Provides options to change the page orientation, page size and margins, print selected text or text and graphics, and print the text in A4 format. PDF Merge: Combines PDF files and displays the merged document. Supports file merging in batches. Supports the following file types: PDF/PDFSVG/JPG/PNG/BMP. Provides a preview function. Allows to view and print documents, in file or file folder, and create a PDF file from a file or URL. Supports the following document types: PDF/PDFSVG/JPG/PNG/BMP. Provides an easy-to-use dialog window. Allows to preview documents in file or file folder and make a copy. Support all document types and conversions between the file formats PDF/PDFSVG/JPG/PNG/BMP. Allows to change and save the PDF file properties and create PDF file properties and create PDF file properties and create PDF file properties and print selected text or text and graphics. Provides options to print the file. Supports text formatting: bold, italic, underline, text color and font. Can be used to save and print PDF documents as an image file. Provides options to print the text area. Photo to PDF: Converts image files to PDF format. Compatible with 1d6a3396d6

## PDF Printer 2009 Crack (LifeTime) Activation Code

PDF Printer is a virtual printer that allows you to easily create PDF files from any document, image, spreadsheet, or any other file that supports a printing function. It is easily to install and set up, as there are no configuration settings available. Accessing PDF Printer's options is done by running the print function within a program, and selecting the "PDF Printer" icon. Once you have pressed the "Print" button, you can preview the resulted PDF within a window and navigate to the previous or next page, check out the list of printed files and time/date stamp, as well as delete the document or save it to PDF (set the output directory and file name). There are no other options available for this tool. It would have been useful to be able to change the page size and margins, process only particular pages, or format font settings. PDF Printer is very light on the system resources, running on a very low amount of CPU and RAM. It has a good response time and delivers quality PDFs, without causing the OS to freeze, crash or show error messages. We haven't come across any issues in our evaluation. On the downside, PDF Printer has not been updated for a long time. Although it comes packed with limited features, the utility provides a simple method for producing PDF files from any printable format. PDF Printer is a virtual printer that allows you to easily create PDF files from any document, image, spreadsheet, or any other file that supports a printing function. It is easily to install and set up, as there are no configuration settings available. Accessing PDF Printer's options is done by running the print function within a program, and selecting the "PDF Printer" button, you can preview the resulted PDF within a window and navigate to the previous or next page, check out the list of printed files and time/date stamp, as well as delete the document or save it to PDF (set the output directory and file name). There are no other options available for this tool. It would have been useful to be able to change the page s

## What's New in the?

PDF Printer allows you to print any document to PDF, image, spreadsheet, or any other file that supports a printing function. It is easily to install and set up, as there are no configuration settings available. Description: PYAML PY module for Python 3.1 and 2.6 and also for Python 2.4 through 2.6. It is an extension module that provides a language for defining PYAML documents. It is similar in concept to the Python yaml library, but allows documents to be defined that conform to the language used by PyYAML parser and emitter utilities. The YAML parser and emitter utilities are written in Python. The PyYAML package is required to use the PYAML utilities. PYAML parser and emitter utilities are written in Python. The PyYAML package is required to use the PYAML utilities. Description: A Python implementation of the Apache Nifi. REST API have a commercial support and are mostly hack based. NifiREST is a commercial Python library that provides a RESTful API based interface for interacting with Apache Nifi. None of them have a commercial support and are mostly hack based. NifiREST is a commercial support and are mostly hack based. NifiREST API. There are many tools available in the market today that give a RESTful API based interface for Apache Nifi. The tool will work in conjunction with any Apache Nifi. None of them have a commercial support and are mostly hack based. NifiREST is a commercial support and are mostly hack based. NifiREST is a commercial support and are mostly hack based. NifiREST is a commercial support and are mostly hack based. NifiREST is a commercial support and are mostly hack based. NifiREST is a commercial support and are mostly hack based. NifiREST is a commercial support and are mostly hack based. NifiREST is a commercial support and are mostly hack based. NifiREST is a commercial support and are mostly hack based. NifiREST is a commercial support and are mostly hack based. NifiREST is a commercial support and are mostly hack based. NifiREST is a commercial support and are mostly hack based

**System Requirements For PDF Printer 2009:** 

---- Minimum: OS: Windows XP SP3/Windows 7 SP1/Mac OS 10.6.8/Mac OS X 10.5.8 Processor: AMD Athlon 2400+ or AMD Duron 800+ Intel Core 2 Duo E6300 Intel Core 2 Quad Q6600 or Intel Core 2 Quad Q9550 AMD Phenom 2 X3 720 or AMD Phenom 2 X3 455 or Intel Core 2

https://bertenshaardhouttilburg.nl/filecopy-crack-patch-with-serial-key-free-latest-2022/

https://workschool.ru/upload/files/2022/06/vWEYRokRn8gUDD6OyiN6 07 4f72efac7dc85aa65abc2834386157d1 file.pdf

http://www.dblxxposure.com/wp-content/uploads/2022/06/derkar.pdf https://shogase.com/wp-content/uploads/2022/06/Free FlashBook Creator.pdf

https://max800words.com/outlook-messenger-voice-chat-server-free-download-final-2022

https://bakedenough.com/singleclick-connect-crack-registration-code-free-for-windows/ https://www.episodeltd.com/african-charm-crack-torrent-activation-code-free-for-pc/

http://ubipharma.pt/?p=4831

https://theknotwork.com/winx2d-crack-download-mac-win-updated-2022/

https://nilepharmafood.com/wp-content/uploads/2022/06/MS Word Recover File Password Software.pdf
https://thesciencestations.com/wirenote-3-5-2-crack-license-key-full-download/
https://wakelet.com/wake/Ucc6AxSCZOp\_shMNNN606

 $\underline{https://stompster.com/upload/files/2022/06/YqJm1y96r4tgDgyjjTcy~07~4f72efac7dc85aa65abc2834386157d1~file.pdf}$ 

http://freemall.jp/wp-content/uploads/2022/06/WinKeySim.pdf https://one97.online/advert/celebrity-model-escort-in-ghaziabad/

http://tichct.ir/wp-content/uploads/2022/06/DaRO Uninstaller 2006.pdf

https://praxisboerse-arbeitsmedizin.de/wp-content/uploads/2022/06/iMacsoft Free DVD Ripper.pdf http://www.rathisteelindustries.com/origami-colored-pencil-crack-x64-latest/

https://talkotive.com/upload/files/2022/06/KBEI99FzkgHsDuoVNICn 07 f5ecb9f8fe4eb47c9ea4d8298fae426a file.pdf

https://biotechyou.com/dscrypt-free-download-march-2022/